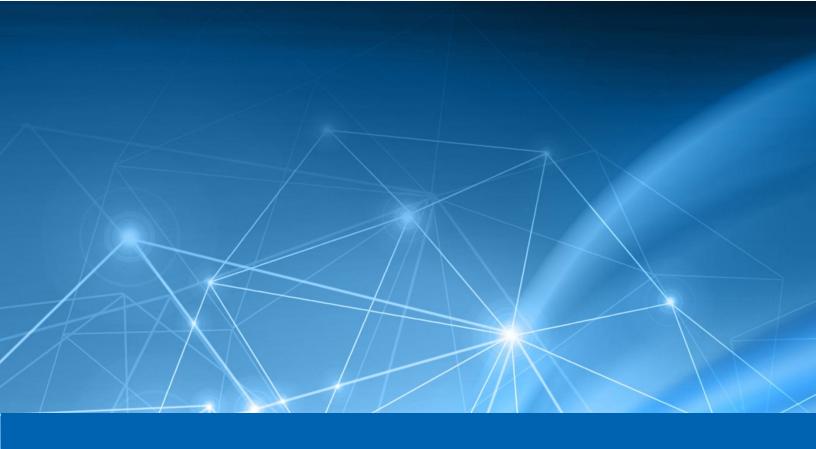

# Heureka

Version 2022.4 Release Notes

November 2022

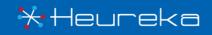

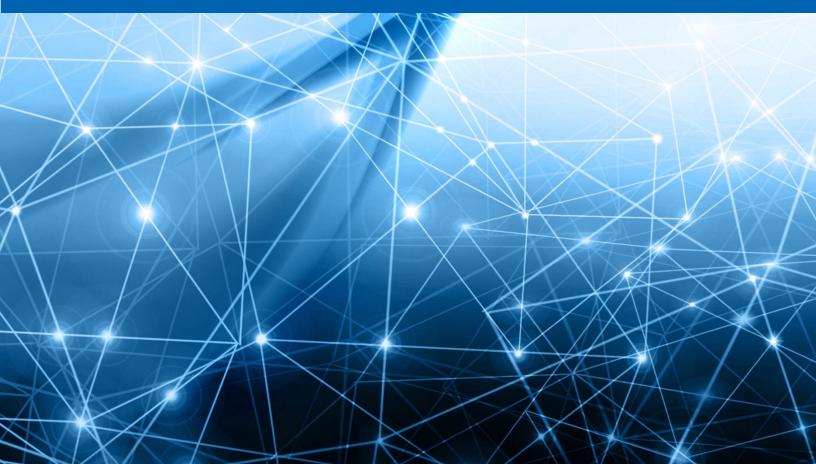

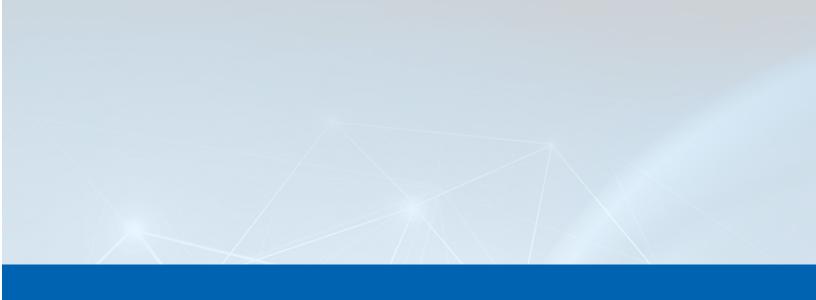

# CONTENTS

| Enhancements                 | 1 |
|------------------------------|---|
| Daily Risk Summary Report    | 1 |
| Automated Search Alert       | 1 |
| Bug Fixes & Improvements     | 2 |
| Recollect Failed Files       | 2 |
| Custom Index Extraction Size | 2 |
| Search Schedule Options      | 3 |
| Security and Stability       | 3 |
| Other Notable Changes        |   |
| License Validation           |   |

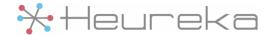

### **Enhancements**

### Daily Risk Summary Report

It would be good to know when an endpoint's risk score is a concern without having to log into the interface every day to check. This is why the new Daily Risk Summary Report was created. When enabled, Heureka examines the total risk scores of all the endpoints daily. If any endpoints exceed the threshold for minimum acceptable risk, an email will be sent to all active company admin accounts with the list of violations. If no endpoints exceed the threshold, then an email is not sent.

Please see the Daily Risk Summary Report section on the System Configuration page to enable/disable the report and/or set the risk threshold.

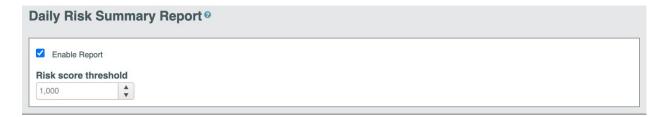

1

#### **Automated Search Alert**

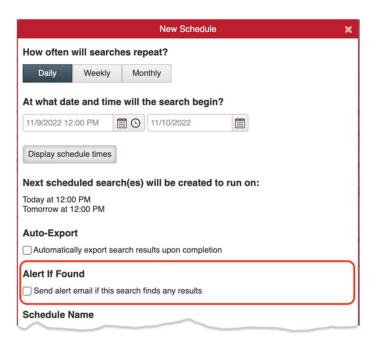

A common use of the automated search functionality is to search for things that should not be present on endpoints. There is a new option on scheduled searches to send an alert email to all company admin accounts when a search finds any matching files. This option can be enabled or disabled at any time in the Search Schedules grid. Please see the section **Search Schedule Options** in this document for more details.

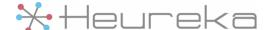

## **Bug Fixes & Improvements**

#### Recollect Failed Files

Sometimes when there are large collect actions, some of the endpoints have file collects that fail for various reasons, such as network timeouts. In the past, retrying these failed actions was a tedious task of finding the file you want to retry in the search results and creating a new collect action. Heureka has added a new feature to the collect result interface to aid in this.

If the collect action is complete but has failures, a new option in the Action Group Control dropdown will allow you to create a new collect action with the same options as the failed action that only includes the failed files.

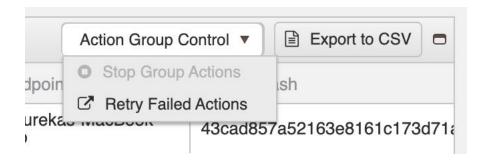

#### **Custom Index Extraction Size**

During indexing, Heureka endpoints attempt to extract the full text of a file to enable keyword searching and content classification. Previously, this extraction was limited to the file's first 8,388,608 bytes (8 MiB). Given that the average file size today is less than 512k, not a lot of space is typically needed to store extracted text in the index.

However, in circumstances where customers are indexing vast quantities of large files, the index Heureka creates can get rather large. Furthermore, if the data customers need to classify a file is typically found at the beginning of a file, then extracting up to 8 MiB of text may be wasteful. In those circumstances, reducing the amount of extracted text may be desirable.

Lastly, there are some circumstances where customers do not want keyword searching or Heureka classification of files. In those circumstances, the limit can be set to zero to enable metadata-only indexing and searching.

A new configuration variable has been added to the endpoint config to enable smaller text extraction sizes. Adding the following to your agent.config file allows you to control the extraction size to a value between 0 and 8388608.

endpoint.max.text.extraction.size=<number of bytes>

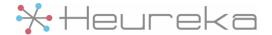

## **Search Schedule Options**

The Scheduled Search options for Auto-Export and Alert if Found are now easily enabled and disabled via the Search Schedules Grid.

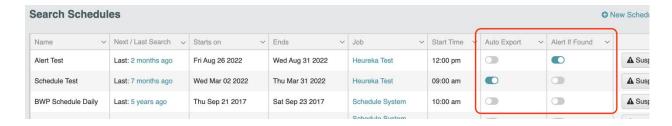

## **Security and Stability**

This release also contains various security and stability improvements.

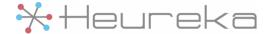

## **Other Notable Changes**

#### **License Validation**

For customers who use a Heureka Appliance on-premises, you may notice this new version of the Heureka Appliance trying to connect to https://license.cloud.heurekasoftware.com periodically. This call just transmits your license information to Heureka for validation. In the interest of data transparency, the following data is shared with Heureka for this operation:

- The hostname of the appliance
- The total active endpoint count
- The total active index size
- The license key in use

This information is needed to evaluate license key activations. This data is private and will not be shared with anyone outside of Heureka. Please contact us if you have any concerns.

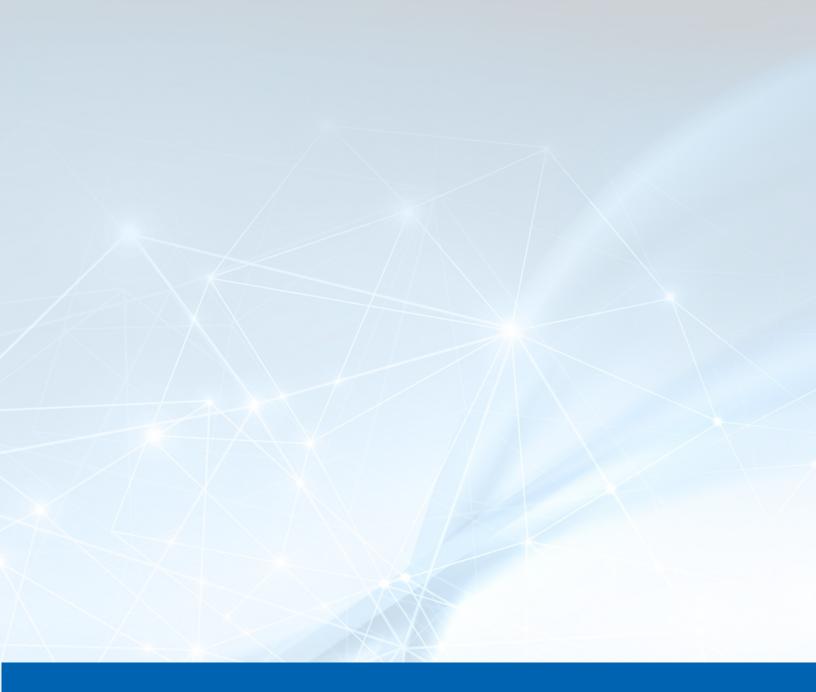

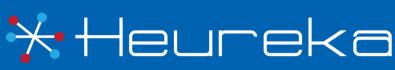

Heureka is a technical leader in endpoint search, identify and classification software. Our goal is to bring order to unstructured data by identifying risk while helping you realize the value of unstructured data across all endpoints.

Heureka, Inc PH. 800.310.0981 info@heurekasoftware.com